# Upgrading ZENworks 2020.x or ZENworks 24.x

- "Upgrade Path Chart" on page 1
- "Software and Licenses Download (SLD)" on page 2
- "System Requirements Considerations" on page 5
- "Upgrade from ZENworks 2020 to ZENworks 2020 Update 2" on page 15
- "Upgrade from ZENworks 2020 Update 1 to ZENworks 2020 Update 2" on page 15
- "Upgrade from ZENworks 2020 Update 2 | Update 3 | 23.3 to ZENworks 23.4" on page 16
- "Upgrade from ZENworks 23.4 to ZENworks 24.2" on page 16
- "Additional Information" on page 16

## **Upgrade Path Chart**

The following chart represents the upgrade path from ZENworks 2020.x or ZENworks 23.x to the current ZENworks 24.2 release.

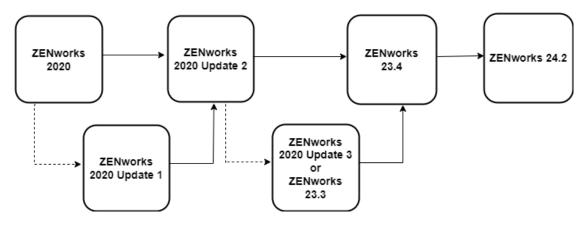

The process requires three separate upgrades:

**ZENworks 2020 | 2020.1 to 2020.2:** If you are on ZENworks 2020 or ZENworks 2020 Update 1, the first upgrade is to ZENworks 2020 Update 2. Both versions (2020 and 2020.1) can upgrade directly to ZENworks 2020 Update 2. This upgrade includes your Primary Servers, database, and Satellites. You can also upgrade your managed devices at this point or wait until you have upgraded to ZENworks 24.2.

**ZENworks 2020.2** | **2020.3** | **23.3 to 23.4:** The second upgrade is from ZENworks 2020 Update 2 or ZENworks 2020 Update 3 or ZENworks 23.3 to ZENworks 23.4. This upgrade includes your Primary Servers, database, Satellites, and managed devices.

**ZENworks 23.4 to ZENworks 24.2:** The third upgrade is from ZENworks 23.4 to ZENworks 24.2. This upgrade includes your Primary Servers, database, Satellites, and managed devices.

**NOTE:** ZENworks no longer supports Windows Server as a Primary Server from version 24.2 onwards. For more information, see End of Windows Primary Server Support.

# Software and Licenses Download (SLD)

Log in to the Customer Portal or Software Licenses and Downloads portal to download the files for upgrade. From the Downloads screen, select the Product, Product Name (entitlement) and Version to view the files. Click the Media Version column to sort the files.

#### **Downloading ZENworks 2020 Update 2 Files**

| Account Name:                                                                                                    |                                                                                        |                                |                    |                   |                                   |                                                            |                                                |
|----------------------------------------------------------------------------------------------------|----------------------------------------------------------------------------------------|--------------------------------|--------------------|-------------------|-----------------------------------|------------------------------------------------------------|------------------------------------------------|
| Account Name:                                                                                                    |                                                                                        |                                |                    |                   |                                   |                                                            |                                                |
| Product:                                                                                                    | ZENworks Configuration M                                                               | anagement                      |                    |                   | ▼                                 |                                                            |                                                |
| Product Name:                                                                                                    | ZENworks Configuration M                                                               | anagement p <b>ar Paris in</b> | an bar ber Chi     |                   | ▼                                 |                                                            |                                                |
| Version:                                                                                                    | 2020.02                                                                                |                                |                    |                   | •                                 |                                                            |                                                |
|                                                                                                    |                                                                                        |                                |                    |                   | Reset 8                           |                                                            |                                                |
| Download Selected                                                                                                    | los                                                                                    |                                |                    |                   |                                   | G                                                          | et Licens                                      |
| Download Selected         V           X 2020.02         X c           By downloading the software below, you ar         Focus, the End User License Agreement ar           may be embedded within such software.         Software. | gree, on behalf of or as the licens                                                    |                                |                    |                   |                                   | ise agreed in wr                                           | iting by Mi                                    |
| <ul> <li>By downloading the software below, you are Focus, the End User License Agreement are</li> </ul>                                                                                                    | gree, on behalf of or as the licens                                                    |                                |                    |                   |                                   | ise agreed in wr                                           |                                                |
| <ul> <li>By downloading the software below, you as<br/>Focus, the End User License Agreement ar<br/>may be embedded within such software.</li> </ul>                                                                               | gree, on behalf of or as the licens<br>nd any associated Additional Lice               | nse Authorizations located     | here, for such sof | tware shall apply | and supersede                     | ise agreed in wr<br>different license<br>Created           | iting by Mi<br>terms that                      |
| By downloading the software below, you an<br>Focus, the End User License Agreement ar<br>may be embedded within such software.      Description                                                                                    | gree, on behalf of or as the licens<br>nd any associated Additional Licent<br>Category | nse Authorizations located     | here, for such sof | tware shall apply | and supersede<br>Media<br>Version | ise agreed in wr<br>different license<br>Created<br>❤ Date | iting by Mi<br>terms tha<br>Actio<br>More Deta |

The following image displays the files that are available for download for Update 2.

Based on the configuration of ZENworks, select any of the following files and click **Download Selected**. The following table lists the files that are available for download for Update 2:

| File Type               | File Name                                                                                                    |
|-------------------------|----------------------------------------------------------------------------------------------------|
| ISO file                | ZENworks2020_Update2.iso                                                                                                    |
| Appliance files         | <ul> <li>VMware ESXi: Download the<br/>ZENworks2020_Update2_Appliance-<br/>x86_64.ova file</li> </ul>                                   |
|                         | <ul> <li>Microsoft Hyper-V: Download the<br/>ZENworks2020_Update2_Appliance-<br/>x86_64.vhd.zip file.</li> </ul>                        |
|                         | <ul> <li>Xen Server: Download the<br/>ZENworks2020_Update2_Appliancex86_64.x<br/>en.tar.gz file.</li> </ul>                             |
|                         | <ul> <li>Citrix Hypervisor (formerly XenServer): Download the<br/>ZENworks2020_Update2_Appliancex86_64.x<br/>va.tar.gz file.</li> </ul> |
| Database migration tool | For ZENworks 2020 and 2020.1: Download the db-<br>migration-tool-20.1.zip file                                                          |

### **Downloading ZENworks 23.4 Files**

| Account Name:                                                                                                    | Q                                                                                               |                                      |                                      |                                 |                                       |                                                                         |                                                  |
|----------------------------------------------------------------------------------------------------|-------------------------------------------------------------------------------------------------|--------------------------------------|--------------------------------------|---------------------------------|---------------------------------------|-------------------------------------------------------------------------|--------------------------------------------------|
| Product:                                                                                                    | ZENworks Configuration Manag                                                                    | jement (ZCM)                         |                                      |                                 | ▼                                     |                                                                         |                                                  |
| Product Name:                                                                                                    | ZENworks Configuration Manag                                                                    | ement per Department Wor             | kstation Academic Sub S              | SW E-LTU                        | •                                     |                                                                         |                                                  |
| Version:                                                                                                    | 23.4                                                                                            |                                      |                                      |                                 | ▼                                     |                                                                         |                                                  |
|                                                                                                    |                                                                                                 |                                      | Export Medi                          | a Report                        | Reset 💡                               |                                                                         |                                                  |
| By downloading the software below, you agree                                                                                                    |                                                                                                 |                                      |                                      |                                 |                                       | erwise agreed ir                                                        |                                                  |
|                                                                                                    | ee, on behalf of or as the licens<br>and any associated Additional                              |                                      |                                      | n software shall a              |                                       | erwise agreed ir                                                        | n writing b                                      |
| By downloading the software below, you agree<br>OpenText, the End User License Agreement<br>that may be embedded within such software.                                                 | ee, on behalf of or as the licens<br>and any associated Additional                              | License Authorizations               | located here, for such               | n software shall a              | apply and super<br>Media              | erwise agreed ir<br>rsede different li<br>Created                       | n writing by                                     |
| By downloading the software below, you agree OpenText, the End User License Agreement that may be embedded within such software.     Description                                       | ee, on behalf of or as the licens<br>and any associated Additional<br>Category                  | License Authorizations<br>✓ Platform | located here, for such<br>✓ Language | <ul> <li>✓ File Type</li> </ul> | Apply and super<br>Media<br>❤ Version | erwise agreed in<br>rsede different li<br>Created<br>❤ Date             | n writing by<br>icense ten<br>Action<br>More Det |
| By downloading the software below, you agree OpenText, the End User License Agreement that may be embedded within such software.     Description     ZENworksDiagnosticCenter_23.4 zip | ee, on behalf of or as the licens<br>and any associated Additional<br>Category<br>ZENworks 23.4 | License Authorizations<br>✓ Platform | located here, for such<br>✓ Language | ✓ File Type<br>Software         | Media<br>Version<br>23.4              | erwise agreed in<br>rsede different II<br>Created<br>Date<br>2023-11-07 | Activ<br>More Det<br>More Det                    |

The following image displays the files that are available for download for ZENworks 23.4

Based on the configuration of ZENworks, select any of the following files and click **Download Selected**.

The following table lists the files that are available for download for ZENworks 23.4.

| File Type                               | File Name                        |
|-----------------------------------------|----------------------------------|
| System update ZIP file                  | ZENworks_23.4_Update.zip         |
| ZENworks Diagnostic Center for validity | ZENworksDiagnosticCenter23.4.zip |

#### **Downloading ZENworks 24.2 Files**

The following image displays the files that are available for download for ZENworks 24.2

|                                                                                                    | _                                                                                                    |                          |                                                |                 |                                          |                                            |                      |
|----------------------------------------------------------------------------------------------------|----------------------------------------------------------------------------------------------------|--------------------------|------------------------------------------------|-----------------|------------------------------------------|--------------------------------------------|----------------------|
| Account Name: Becca                                                                                                  | Test Account Q                                                                                           |                          |                                                |                 |                                          |                                            |                      |
| Product:                                                                                                    | ZENworks Configuration Mana                                                                              | gement (ZCM)             |                                                |                 | ▼                                        |                                            |                      |
| Product Name:                                                                                                    | ZENworks Configuration Mana                                                                              | gement per User/Device S | SW E-LTU                                       |                 | ▼                                        |                                            |                      |
| Version:                                                                                                    | 24.2                                                                                                    |                          |                                                |                 | ▼                                        |                                            |                      |
|                                                                                                    |                                                                                                    |                          |                                                |                 |                                          |                                            |                      |
|                                                                                                    |                                                                                                    |                          | Export Media                                   | Report 🖓        | Reset 🖓                                  |                                            |                      |
| wnload Selected 💡 🗆 Show Su                                                                                          | iperseded Patches                                                                                        |                          | Export Media                                   | Report          | Reset 🖓                                  | G                                          | Get License          |
|                                                                                                    |                                                                                                    |                          |                                                | Report          |                                          |                                            |                      |
| y downloading the software below, y<br>riting by OpenText, the End User Lic                                          | ou agree, on behalf of or as the lic<br>ense Agreement and any associate                                 |                          | re, that you have rea                          | d and hereby a  | ccept that, un                           | less otherwise                             |                      |
| y downloading the software below, y                                                                                  | ou agree, on behalf of or as the lic<br>ense Agreement and any associate                                 |                          | re, that you have rea                          | d and hereby ad | ccept that, un                           | Iless otherwise a all apply and su Created | agreed in            |
| y downloading the software below, y<br>riting by OpenText, the End User Lic<br>ifferent license terms that may be en | ou agree, on behalf of or as the lic<br>ense Agreement and any associat<br>nbedded within such software. | ed Additional License /  | re, that you have rea<br>Authorizations locate | d and hereby ad | ccept that, un<br>h software sh<br>Media | Iless otherwise a all apply and su Created | agreed in<br>persede |

Based on the configuration of ZENworks, select any of the following files and click Download Selected.

The following table lists the files that are available for download for ZENworks 24.2.

| File Type                               | File Name                             |
|-----------------------------------------|---------------------------------------|
| System update ZIP file                  | ZENworks_24.2_Update.zip              |
| ZENworks Diagnostic Center for validity | zenworks-diagnostic-center-24.2.0.zip |

#### ZENworks 2020.x Licensing

Retrieve your ZENworks 2020.x license keys from the Customer portal to activate the environment during the install or upgrade.

During the ZENworks 2020 upgrade, the licensing option allows input of the ZENworks Suite license OR individual component licenses. Refer to documentation about Activating ZENworks Suite or Individual Product License.

**NOTE:** You can enter the license keys only for ZENworks 2020 version. For ZENworks 2020.x and later versions, you will have to enter the license only through the ZENworks Configuration Center (ZCC). For more information, see Activating ZENworks Suite or Individual Product License.

# **System Requirements Considerations**

One of the primary tasks required to perform a successful ZENworks upgrade is identifying what requirements have changed between your installed ZENworks version and the target current version so that you know what steps you will need to take to account for those changes.

The following sections identify the major ZENworks components whose requirements you need to consider and plan for. Once you know these requirements, the upgrade instructions will help you meet them in the appropriate order.

- "Primary Server Operating System" on page 5
- "ZENworks Virtual Appliance" on page 8
- "Database" on page 10
- "Satellites" on page 11
- "Managed Devices" on page 11
- "User Sources and Certificates" on page 14
- "Reporting Server" on page 15

#### **Primary Server Operating System**

The supported operating systems, resources, and hypervisors required to run the ZENworks Primary Server have changed from ZENworks 2020.x versions to the current ZENworks 24.2 release. You need to understand the requirements for both the ZENworks 2020.x version and the ZENworks 24.2 version so that you can correctly determine how to meet them and at which point in the ZENworks upgrade process you will need to implement the required changes.

**NOTE:** If you are using the ZENworks Virtual Appliance for your Primary Servers, refer to "ZENworks Virtual Appliance" on page 8 for the requirements you need to consider before upgrading.

For a detailed listing of Primary Server requirements for ZENworks 24.2, see Primary Server Requirements.

#### **Operating System**

**NOTE:** ZENworks no longer supports Windows Server as a Primary Server from version 24.2 onwards. For more information, see End of Windows Primary Server Support.

The following table provides the list of supported operating systems for ZENworks versions:

| Windows<br>Operating<br>System | ZENworks<br>2020 | ZENworks<br>2020.1 | ZENworks<br>2020.2 | ZENworks<br>2020.3 | ZENworks<br>23.3 | ZENworks<br>23.4 | ZENworks<br>24.2 |
|--------------------------------|------------------|--------------------|--------------------|--------------------|------------------|------------------|------------------|
| Windows Server<br>2012         | Yes              | Yes                | Yes                | Yes                | Yes              | Yes              | No               |
| Windows Server<br>2012 R2      | Yes              | Yes                | Yes                | Yes                | Yes              | Yes              | No               |
| Windows Server<br>2016         | Yes              | Yes                | Yes                | Yes                | Yes              | Yes              | No               |
| Windows Server<br>2019         | Yes              | Yes                | Yes                | Yes                | Yes              | Yes              | No               |
| Windows Server<br>2022         | No               | No                 | Yes                | Yes                | Yes              | Yes              | No               |

| SUSE Operating<br>System | ZENworks<br>2020 | ZENworks<br>2020.1 | ZENworks<br>2020.2 | ZENworks<br>2020.3 | ZENworks<br>23.3 | ZENworks<br>23.4 | ZENworks<br>24.2 |
|--------------------------|------------------|--------------------|--------------------|--------------------|------------------|------------------|------------------|
| SLES 11 SP4              | Yes              | Yes                | No                 | No                 | No               | No               | No               |
| SLES 12 SP3              | Yes              | Yes                | No                 | No                 | No               | No               | No               |
| SLES 12 SP4              | Yes              | Yes                | Yes                | No                 | No               | No               | No               |
| SLES 12 SP5              | Yes              | Yes                | Yes                | Yes                | Yes              | Yes              | Yes              |
| SLES 15                  | Yes              | Yes                | Yes                | Yes                | No               | No               | No               |
| SLES 15 SP1              | Yes              | Yes                | Yes                | No                 | No               | No               | No               |
| SLES 15 SP2              | No               | No                 | Yes                | Yes                | No               | No               | No               |
| SLES 15 SP3              | No               | No                 | Yes                | Yes                | Yes              | Yes              | Yes              |
| SLES 15 SP4              | No               | No                 | No                 | Yes                | Yes              | Yes              | Yes              |
| SLES 15 SP5              | No               | No                 | No                 | No                 | Yes              | Yes              | Yes              |

If you find that you need to upgrade a Primary Server's operating system, consider the following:

- In-place upgrades between major operating system versions are not supported. For example, you cannot upgrade from Windows Server 2016 to Windows Server 2019 with the Primary Server on the system as it will most likely result in issues with the Primary Server. Likewise, on SLES, you cannot upgrade from SLES 12 SP5 to SLES 15.
- If the Primary Server is on SLES, you can perform in-place upgrades of minor operating system versions. For example, you can upgrade from SLES 15 to SLES 15 SP4.
- If you are interested in moving to the ZENworks Virtual Appliance for your Primary Servers, once you are on ZENworks 23.4, you can move a Linux Primary Server to the Appliance. For information, see Moving from a Windows or Linux Primary to Appliance.

#### **System Resources**

| RAM                                     | ZENworks<br>2020 | ZENworks<br>2020.1 | ZENworks<br>2020.2 | ZENworks<br>2020.3 | ZENworks<br>23.3 | ZENworks<br>23.4 | ZENworks<br>24.2 |
|-----------------------------------------|------------------|--------------------|--------------------|--------------------|------------------|------------------|------------------|
| Minimum                                 | 16 GB            | 16 GB              | 16 GB              | 16 GB              | 16 GB            | 16 GB            | 16 GB            |
| Recommended                             | 16 GB            | 16 GB              | 16 GB              | 16 GB              | 16 GB            | 16 GB            | 16 GB            |
| Additional per<br>every 3000<br>devices | 1 GB             | 1 GB               | 1 GB               | 1 GB               | 1 GB             | 1 GB             | 1 GB             |

| CPU       | ZENworks<br>2020 | ZENworks<br>2020.1 | ZENworks<br>2020.2 | ZENworks<br>2020.3 | ZENworks<br>23.3 | ZENworks<br>23.4 | ZENworks<br>24.2 |
|-----------|------------------|--------------------|--------------------|--------------------|------------------|------------------|------------------|
| Processor | 2 GHz +          | 2 GHz +            | 2 GHz+             | 2 GHz+             | 2 GHz+           | 2 GHz+           | 2 GHz+           |
| Cores     | 2 GHz +          | 2 GHz +            | Quad+              | Quad+              | Quad+            | Quad+            | Quad+            |

| Disk Space                                              | ZENworks<br>2020 | ZENworks<br>2020.1 | ZENworks<br>2020.2 | ZENworks<br>2020.3 | ZENworks<br>23.3 | ZENworks<br>23.4 | ZENworks<br>24.2 |
|---------------------------------------------------------|------------------|--------------------|--------------------|--------------------|------------------|------------------|------------------|
| Installation                                            | 40 GB            | 40 GB              | 2 GHz+             | 2 GHz+             | 40 GB            | 40 GB            | 40 GB            |
| Every 1000<br>devices                                   | 10 GB            | 10 GB              | 10 GB              | 10 GB              | 10 GB            | 10 GB            | 10 GB            |
| Temp directory                                          | 500 MB           | 500 MB             | 500 MB             | 500 MB             | 500 MB           | 500 MB           | 500 MB           |
| ZENworks<br>Database per<br>every 1000<br>devices       | 10 GB            | 10 GB              | 10 GB              | 10 GB              | 10 GB            | 10 GB            | 10 GB            |
| ZENworks Audit<br>Database per<br>every 5000<br>devices | 10 GB            | 10 GB              | 10 GB              | 10 GB              | 10 GB            | 10 GB            | 10 GB            |

#### **Virtual Hypervisors**

If you are hosting any Primary Servers in a virtual hypervisor, ensure that you meet the supported hypervisor requirements at each stage of the upgrade.

| Hypervisor         | ZENworks | ZENworks | ZENworks | ZENworks | ZENworks | ZENworks | ZENworks |
|--------------------|----------|----------|----------|----------|----------|----------|----------|
|                    | 2020     | 2020.1   | 2020.2   | 2020.3   | 23.3     | 23.4     | 24.2     |
| VMware ESXi<br>6.x | Yes      | Yes      | Yes      | Yes      | Yes      | No       | No       |

| Hypervisor                         | ZENworks<br>2020                      | ZENworks<br>2020.1                    | ZENworks<br>2020.2                    | ZENworks<br>2020.3                    | ZENworks<br>23.3                      | ZENworks<br>23.4                        | ZENworks<br>24.2                        |
|------------------------------------|---------------------------------------|---------------------------------------|---------------------------------------|---------------------------------------|---------------------------------------|-----------------------------------------|-----------------------------------------|
| VMware ESXi<br>6.5.x               | No                                    | No                                    | No                                    | No                                    | No                                    | Yes                                     | Yes                                     |
| VMware ESXi<br>6.7.x               | No                                    | No                                    | No                                    | No                                    | No                                    | Yes                                     | Yes                                     |
| VMware ESXi<br>7.x                 | No                                    | No                                    | Yes                                   | Yes                                   | Yes                                   | Yes                                     | Yes                                     |
| VMware ESXi<br>8.x                 | No                                    | No                                    | No                                    | No                                    | No                                    | No                                      | Yes                                     |
| XEN on SLES 11                     | Yes (SP4)                             | Yes (SP4)                             | Yes (SP4)                             | Yes (SP4)                             | No                                    | No                                      | No                                      |
| XEN on SLES 12                     | Yes (SP3,<br>SP4, SP5)                | Yes (SP3,<br>SP4, SP5)                | Yes (SP4 <i>,</i><br>SP5)             | Yes (SP4 <i>,</i><br>SP5)             | Yes (SP4 <i>,</i><br>SP5)             | Yes (SP3,<br>SP4, SP5)                  | Yes (SP3,<br>SP4, SP5)                  |
| XEN on SLES 15                     | Yes (15, SP1)                         | Yes (15, SP1)                         | Yes (15, SP1,<br>SP2)                 | Yes (15, SP1,<br>SP2, SP3,<br>SP4)    | Yes (SP3,<br>SP4, SP5)                | Yes (15, SP1,<br>SP2, SP3,<br>SP4, SP5) | Yes (15, SP1,<br>SP2, SP3,<br>SP4, SP5) |
| Microsoft<br>Hyper-V Server        | Yes (2012,<br>2012 R2,<br>2016, 2019) | Yes (2012,<br>2012 R2,<br>2016, 2019) | Yes (2012,<br>2012 R2,<br>2016, 2019) | Yes (2012,<br>2012 R2,<br>2016, 2019) | Yes (2012,<br>2012 R2,<br>2016, 2019) | Yes (2012,<br>2012 R2,<br>2016, 2019)   | Yes (2012,<br>2012 R2,<br>2016, 2019)   |
| Citrix<br>XenServer/<br>Hypervisor | Yes (7.x, 8.x)                        | Yes (7.x, 8.x)                        | Yes (7.x, 8.x)                        | Yes (7.x, 8.x)                        | Yes (7.x, 8.x)                        | Yes (7.x, 8.x)                          | Yes (8.x)                               |
| ProxMox                            | No                                    | No                                    | No                                    | No                                    | No                                    | No                                      | Yes                                     |

#### **ZENworks Virtual Appliance**

The following table lists the requirements you need to consider if you are using the ZENworks Virtual Appliance for any Primary Servers. For a detailed listing of ZENworks Virtual Appliance for ZENworks 23.4, see Virtual Appliance Requirements.

| Requirement                                | ZENworks<br>2020 | ZENworks<br>2020.1 | ZENworks<br>2020.2 | ZENworks<br>2020.3 | ZENworks<br>23.3 | ZENworks<br>23.4 | ZENworks<br>24.2 |
|--------------------------------------------|------------------|--------------------|--------------------|--------------------|------------------|------------------|------------------|
| Virtual<br>Appliance<br>Update<br>Required | Yes              | Yes                | Yes                | Yes                | Yes              | Yes              | Yes              |
| Appliance OS                               | SLES 12 SP4      |                    | SLES 12 SP5        | SLES 12 SP5        | SLES 12 SP5      | SLES 12 SP5      | SLES 12 SP5      |

| Requirement                                                             | ZENworks<br>2020                                                                | ZENworks<br>2020.1                                                              | ZENworks<br>2020.2                                                              | ZENworks<br>2020.3                                                              | ZENworks<br>23.3                                                                | ZENworks<br>23.4                                                                | ZENworks<br>24.2                                                                |
|-------------------------------------------------------------------------|---------------------------------------------------------------------------------|---------------------------------------------------------------------------------|---------------------------------------------------------------------------------|---------------------------------------------------------------------------------|---------------------------------------------------------------------------------|---------------------------------------------------------------------------------|---------------------------------------------------------------------------------|
| Supported<br>Hypervisors                                                | VMware ESXi<br>6.x                                                              | VMware ESXi<br>6.x                                                              | VMware ESXi<br>6.x                                                              | VMware ESXi<br>6.x                                                              | VMware ESXi<br>6.x, 7.x                                                         | VMware ESXi<br>7.x, 8.x                                                         | VMware ESXi<br>7.x, 8.x                                                         |
|                                                                         | Microsoft<br>Hyper-V<br>Server<br>Windows<br>2012, 2012<br>R2, 2016 and<br>2019 | Microsoft<br>Hyper-V<br>Server<br>Windows<br>2012, 2012<br>R2, 2016 and<br>2019 | Microsoft<br>Hyper-V<br>Server<br>Windows<br>2012, 2012<br>R2, 2016 and<br>2019 | Microsoft<br>Hyper-V<br>Server<br>Windows<br>2012, 2012<br>R2, 2016 and<br>2019 | Microsoft<br>Hyper-V<br>Server<br>Windows<br>2012, 2012<br>R2, 2016 and<br>2019 | Microsoft<br>Hyper-V<br>Server<br>Windows<br>2012, 2012<br>R2, 2016 and<br>2019 | Microsoft<br>Hyper-V<br>Server<br>Windows<br>2012, 2012<br>R2, 2016 and<br>2019 |
|                                                                         | XEN on SLES<br>12, SLES 15<br>and the<br>support<br>packs                       | XEN on SLES<br>12, SLES 15<br>and the<br>support<br>packs                       | XEN on SLES<br>12, SLES 15<br>and the<br>support<br>packs                       | XEN on SLES<br>12, SLES 15<br>and the<br>support<br>packs                       | XEN on SLES<br>12, SLES 15<br>and the<br>support<br>packs                       | XEN on SLES<br>12 SP3, SP4,<br>SP5, and<br>SLES 15 SP1,<br>SP2, SP3,            | XEN on SLES<br>12 SP3, SP4,<br>SP5, and<br>SLES 15 SP1,<br>SP2, SP3,            |
|                                                                         | Citrix<br>XenServer<br>7.x and Citrix<br>Hypervisor<br>8.x                      | Citrix<br>XenServer<br>7.x and Citrix<br>Hypervisor<br>8.x                      | Citrix<br>XenServer<br>7.x and Citrix<br>Hypervisor<br>8.x                      | Citrix<br>XenServer<br>7.x and Citrix<br>Hypervisor<br>8.x                      | Citrix<br>XenServer<br>7.x and Citrix<br>Hypervisor<br>8.x                      | SP4, SP5<br>Citrix<br>XenServer<br>7.x and Citrix<br>Hypervisor                 | SP4, SP5<br>Citrix<br>Hypervisor<br>8.x                                         |
|                                                                         |                                                                                 | C.M                                                                             | C.M                                                                             | e.i.t                                                                           | - Cint                                                                          | 8.x                                                                             | Yes (8.x)                                                                       |
| RAM                                                                     | 16 GB                                                                           | 16 GB                                                                           | 16 GB                                                                           | 16 GB                                                                           | 16 GB                                                                           | 16 GB                                                                           | Proxmox<br>16 GB                                                                |
| (Minimum)                                                               | 10 GB                                                                           | 10 GB                                                                           | 10 GB                                                                           | 10 GB                                                                           | 10 GB                                                                           | 10 GB                                                                           | 10 GB                                                                           |
| Additional RAM<br>per every 3000<br>devices                             | 1 GB                                                                            | 1 GB                                                                            | 1 GB                                                                            | 1 GB                                                                            | 1 GB                                                                            | 1 GB                                                                            | 1 GB                                                                            |
| Processor                                                               | 2 GHz +                                                                         | 2 GHz+                                                                          | 2 GHz+                                                                          | 2 GHz+                                                                          | 2 GHz+                                                                          | 2 GHz+                                                                          | 2 GHz+                                                                          |
| Cores                                                                   | 2 GHz +                                                                         | 2 GHz +                                                                         | Quad+                                                                           | Quad+                                                                           | Quad+                                                                           | Quad+                                                                           | Quad+                                                                           |
| Disk Space per<br>every 1000<br>devices                                 | 10 GB                                                                           | 10 GB                                                                           | 10 GB                                                                           | 10 GB                                                                           | 10 GB                                                                           | 10 GB                                                                           | 10 GB                                                                           |
| Disk Space -<br>Temp directory                                          | 500 MB                                                                          | 500 MB                                                                          | 500 MB                                                                          | 500 MB                                                                          | 500 MB                                                                          | 500 MB                                                                          | 500 MB                                                                          |
| Disk Space -<br>ZENworks<br>Database per<br>every 1000<br>devices       | 10 GB                                                                           | 10 GB                                                                           | 10 GB                                                                           | 10 GB                                                                           | 10 GB                                                                           | 10 GB                                                                           | 10 GB                                                                           |
| Disk Space -<br>ZENworks Audit<br>Database per<br>every 5000<br>devices | 10 GB                                                                           | 10 GB                                                                           | 10 GB                                                                           | 10 GB                                                                           | 10 GB                                                                           | 10 GB                                                                           | 10 GB                                                                           |

#### Database

The following tables list the supported database types and versions. For a detailed listing of the database requirements for ZENworks 24.2, see Database Requirements.

| Sybase/<br>PostgreSQL                            | ZENworks<br>2020                 | ZENworks<br>2020.1                             | ZENworks<br>2020.2                                    | ZENworks<br>2020.3                                    | ZENworks<br>23.3                                              | ZENworks<br>23.4                     | ZENworks<br>24.2                     |
|--------------------------------------------------|----------------------------------|------------------------------------------------|-------------------------------------------------------|-------------------------------------------------------|---------------------------------------------------------------|--------------------------------------|--------------------------------------|
| Embedded<br>PostgreSQL<br>(max 5000<br>devices)  | Yes                              | Yes                                            | Yes                                                   | Yes                                                   | Yes                                                           | Yes                                  | Yes                                  |
| External<br>PostgreSQL<br>(max 20000<br>devices) | Yes (11.x<br>except for<br>11.2) | Yes (v11.x<br>and 12.x<br>except for<br>v11.2) | Yes 11.x<br>(Except for<br>11.2), 12.x,<br>13.x, 14.x | Yes 11.x<br>(Except for<br>11.2), 12.x,<br>13.x, 14.x | Yes 11.x<br>(Except for<br>11.2), 12.x,<br>13.x, 14.x,<br>15x | Yes 12.x,<br>13.x, 14.x,<br>15x, 16x | Yes 12.x,<br>13.x, 14.x,<br>15x, 16x |

| MSSQL                                   | ZENworks<br>2020          | ZENworks<br>2020.1        | ZENworks<br>2020.2        | ZENworks<br>2020.3        | ZENworks<br>23.3        | ZENworks<br>23.4        | ZENworks<br>24.2        |
|-----------------------------------------|---------------------------|---------------------------|---------------------------|---------------------------|-------------------------|-------------------------|-------------------------|
| MSSQL 2012<br>SP3+ including<br>Cluster | Yes                       | Yes                       | Yes                       | Yes                       | No                      | No                      | No                      |
| MSSQL 2014<br>including<br>Cluster      | Yes (SP2 and<br>later)    | Yes (SP2 and<br>later)    | Yes (SP2 and<br>later)    | Yes (SP2 and later)       | Yes (SP2 and later)     | Yes (SP2 and later)     | Yes (SP2 and<br>later)  |
| MSSQL 2016<br>including<br>Cluster      | Yes (2016,<br>SPO, & SP1) | Yes (2016,<br>SPO, & SP1) | Yes (2016,<br>SPO, & SP1) | Yes (2016,<br>SPO, & SP1) | Yes (2016,<br>2016 SP1) | Yes (2016,<br>2016 SP1) | Yes (2016,<br>2016 SP1) |
| MSSQL 2017<br>including<br>Cluster      | Yes                       | Yes                       | Yes                       | Yes                       | Yes                     | Yes                     | Yes                     |
| MSSQL 2019                              | Yes                       | Yes                       | Yes                       | Yes                       | Yes                     | Yes                     | Yes                     |
| MSSQL 2022                              | No                        | No                        | No                        | No                        | Yes                     | Yes                     | Yes                     |

| Oracle                                        | ZENworks<br>2020 | ZENworks<br>2020.1 | ZENworks<br>2020.2 | ZENworks<br>2020.3 | ZENworks<br>23.3 | ZENworks<br>23.4 | ZENworks<br>24.2 |
|-----------------------------------------------|------------------|--------------------|--------------------|--------------------|------------------|------------------|------------------|
| Oracle 12c R1<br>(v12.1.0.2)                  | Yes              | Yes                | Yes                | Yes                | No               | No               | No               |
| Oracle 12c R2<br>(v12.2.0.1)                  | Yes              | Yes                | Yes                | Yes                | No               | No               | No               |
| Oracle 18c R1<br>including<br>Cluster and RAC | Yes              | Yes                | Yes                | Yes                | No               | No               | No               |

| Oracle                                     | ZENworks<br>2020 | ZENworks<br>2020.1 | ZENworks<br>2020.2 | ZENworks<br>2020.3 | ZENworks<br>23.3 | ZENworks<br>23.4 | ZENworks<br>24.2 |
|--------------------------------------------|------------------|--------------------|--------------------|--------------------|------------------|------------------|------------------|
| Oracle 19c<br>including<br>Cluster and RAC | Yes              | Yes                | Yes                | Yes                | Yes              | Yes              | Yes              |
| Oracle 20c<br>including<br>Cluster and RAC | No               | No                 | Yes                | Yes                | No               | No               | No               |
| Oracle 21c<br>including<br>Cluster and RAC | No               | No                 | No                 | No                 | Yes              | Yes              | Yes              |

If you are using an external database, you need to upgrade or migrate the external database to the supported latest version before upgrading the Primary Server.

#### **Satellites**

A Satellite must meet the minimum requirements for a managed device. Refer to the Managed Devices section for those requirements.

#### **Managed Devices**

The following sections show the operating systems supported as Windows, Linux, and Mac managed devices. For a detailed listing of managed device requirements, see Managed Devices section in System Requirements.

#### **Windows Managed Devices**

| Windows<br>Servers            | ZENworks<br>2020 | ZENworks<br>2020.1 | ZENworks<br>2020.2 | ZENworks<br>2020.3 | ZENworks<br>23.3 | ZENworks<br>23.4 | ZENworks<br>24.2 |
|-------------------------------|------------------|--------------------|--------------------|--------------------|------------------|------------------|------------------|
| Windows Server<br>2008 R2 SP1 | Yes              | Yes                | Yes                | Yes                | Yes              | Yes              | No               |
| Windows Server<br>2008 R2     | Yes              | Yes                | Yes                | Yes                | Yes              | Yes              | No               |
| Windows Server<br>2008 SP2    | Yes              | Yes                | Yes                | Yes                | Yes              | Yes              | No               |
| Windows Server<br>2012        | Yes              | Yes                | Yes                | Yes                | Yes              | Yes              | Yes              |
| Windows Server<br>2012 R2     | Yes              | Yes                | Yes                | Yes                | Yes              | Yes              | Yes              |
| Windows Server<br>2016        | Yes              | Yes                | Yes                | Yes                | Yes              | Yes              | Yes              |
| Windows Server<br>2019        | Yes              | Yes                | Yes                | Yes                | Yes              | Yes              | Yes              |

| Windows                | ZENworks | ZENworks | ZENworks | ZENworks | ZENworks | ZENworks | ZENworks |
|------------------------|----------|----------|----------|----------|----------|----------|----------|
| Servers                | 2020     | 2020.1   | 2020.2   | 2020.3   | 23.3     | 23.4     | 24.2     |
| Windows Server<br>2022 | No       | No       | No       | Yes      | Yes      | Yes      | Yes      |

| Windows<br>Workstations                       | ZENworks<br>2020 | ZENworks<br>2020.1 | ZENworks<br>2020.2 | ZENworks<br>2020.3 | ZENworks<br>23.3 | ZENworks<br>23.4 | ZENworks<br>24.2 |
|-----------------------------------------------|------------------|--------------------|--------------------|--------------------|------------------|------------------|------------------|
| Windows 7 SP1                                 | Yes              | Yes                | Yes                | Yes                | Yes              | Yes              | No               |
| Windows<br>Embedded 7<br>SP1                  | Yes              | Yes                | Yes                | Yes                | Yes              | Yes              | No               |
| Windows 8                                     | Yes              | Yes                | Yes                | No                 | No               | No               | No               |
| Windows<br>Embedded 8                         | Yes              | Yes                | Yes                | No                 | No               | No               | No               |
| Windows 8.1<br>Enterprise and<br>Professional | Yes              | Yes                | Yes                | No                 | No               | No               | No               |
| Windows<br>Embedded 8.1                       | Yes              | No                 | Yes                | No                 | No               | No               | No               |
| Windows 10                                    | Yes              | Yes                | Yes                | Yes                | Yes              | Yes              | Yes              |
| Windows 10 IoT                                | No               | Yes                | Yes                | Yes                | Yes              | Yes              | Yes              |
| Windows 10<br>upto 22 H2                      | No               | No                 | Yes                | Yes                | Yes              | Yes              | Yes              |
| Windows 11<br>22H2                            | No               | No                 | No                 | Yes                | Yes              | Yes              | Yes              |
| Windows 11<br>23H2                            | No               | No                 | No                 | No                 | No               | Yes              | Yes              |
| Windows 2019<br>Server                        | No               | No                 | No                 | Yes                | Yes              | Yes              | Yes              |
| Windows<br>Embedded 10                        | Yes              | No                 | No                 | No                 | No               | No               | No               |
| Windows XP<br>SP3                             | Yes              | Yes                | Yes                | Yes                | Yes              | No               | No               |

#### Linux Managed Devices

| SUSE Operating<br>System | ZENworks<br>2020 | ZENworks<br>2020.1 | ZENworks<br>2020.2 | ZENworks<br>2020.3 | ZENworks<br>23.3 | ZENworks<br>23.4 | ZENworks<br>24.2 |
|--------------------------|------------------|--------------------|--------------------|--------------------|------------------|------------------|------------------|
| SLES 11 SP4              | Yes              | Yes                | No                 | Yes                | No               | No               | No               |
| SLES 12 SP3              | No               | Yes                | No                 | No                 | No               | No               | No               |
| SLES 12 SP4              | Yes              | Yes                | Yes                | Yes                | No               | No               | No               |
| SLES 12 SP5              | Yes              | Yes                | Yes                | Yes                | Yes              | Yes              | Yes              |
| SLES 15                  | Yes              | Yes                | Yes                | Yes                | No               | No               | No               |
| SLES 15 SP1              | Yes              | Yes                | Yes                | Yes                | No               | No               | No               |
| SLES 15 SP2              | No               | No                 | Yes                | Yes                | No               | No               | No               |
| SLES 15 SP3              | No               | No                 | Yes                | Yes                | Yes              | Yes              | Yes              |
| SLES 15 SP4              | No               | No                 | No                 | Yes                | Yes              | Yes              | Yes              |
| SLES 15 SP5              | No               | No                 | No                 | No                 | Yes              | Yes              | Yes              |

#### Mac Managed Devices

| Macintosh<br>Operating<br>System       | ZENworks<br>2020 | ZENworks<br>2020.1 | ZENworks<br>2020.2 | ZENworks<br>2020.3 | ZENworks<br>23.3 | ZENworks<br>23.4 | ZENworks<br>24.2 |
|----------------------------------------|------------------|--------------------|--------------------|--------------------|------------------|------------------|------------------|
| Macintosh<br>10.8.3<br>(Mountain Lion) | Yes              | Yes                | Yes                | Yes                | Yes              | No               | No               |
| Macintosh<br>10.9.x<br>(Mavericks)     | Yes              | Yes                | Yes                | Yes                | Yes              | No               | No               |
| Macintosh<br>10.10.x<br>(Yosemite)     | Yes              | Yes                | Yes                | Yes                | Yes              | No               | No               |
| Macintosh<br>10.11.x (EL<br>Capitan)   | Yes              | Yes                | Yes                | Yes                | Yes              | Yes              | Yes              |
| Macintosh<br>10.12.x (Sierra)          | Yes              | Yes                | Yes                | Yes                | Yes              | Yes              | Yes              |
| Macintosh<br>10.13.x (High<br>Sierra)  | Yes              | Yes                | Yes                | Yes                | Yes              | Yes              | Yes              |
| Macintosh<br>10.14.x<br>(Mojave)       | No               | Yes                | Yes                | Yes                | Yes              | Yes              | Yes              |

| Macintosh<br>Operating<br>System   | ZENworks<br>2020 | ZENworks<br>2020.1 | ZENworks<br>2020.2 | ZENworks<br>2020.3 | ZENworks<br>23.3 | ZENworks<br>23.4 | ZENworks<br>24.2 |
|------------------------------------|------------------|--------------------|--------------------|--------------------|------------------|------------------|------------------|
| Macintosh<br>10.15.x<br>(Catalina) | No               | Yes                | Yes                | Yes                | Yes              | Yes              | Yes              |
| Macintosh 11.x<br>(Big Sur)        | No               | No                 | Yes                | Yes                | Yes              | Yes              | Yes              |
| Macintosh 12.x<br>(Monterey)       | No               | No                 | Yes                | Yes                | Yes              | Yes              | Yes              |
| Macintosh 13.x<br>(Ventura)        | No               | No                 | No                 | No                 | Yes              | Yes              | Yes              |
| Macintosh 14.x<br>(Sonoma)         | No               | No                 | No                 | No                 | No               | No               | Yes              |

#### **User Sources and Certificates**

In general, you should not encounter any requirements issues related to user sources and certificates as you move through the upgrade. The following table summarizes key requirements. For a detailed listing of user source requirements, see User Source Requirements.

| Requirement                                   | ZENworks                      | ZENworks                      | ZENworks                      | ZENworks                      | ZENworks                      | ZENworks                      | ZENworks                      |
|-----------------------------------------------|-------------------------------|-------------------------------|-------------------------------|-------------------------------|-------------------------------|-------------------------------|-------------------------------|
|                                               | 2020                          | 2020.1                        | 2020.2                        | 2020.3                        | 23.3                          | 23.4                          | 24.2                          |
| LDAP Version                                  | LDAP v3                       | LDAP v3                       | LDAP v3                       | LDAP v3                       | LDAP v3                       | LDAP v3                       | LDAP v3                       |
| LDAP<br>Authentication                        | Simple Bind                   | Simple Bind                   | Simple Bind                   | Simple Bind                   | Simple Bind                   | Simple Bind                   | Simple Bind                   |
| eDirectory User                               | v8.7.3, 8.8,                  | v8.7.3, 8.8,                  | v8.7.3, 8.8,                  | v8.7.3, 8.8,                  | v8.7.3, 8.8,                  | v8.7.3, 8.8,                  | v8.7.3, 8.8,                  |
| Source                                        | 9.0                           | 9.0                           | 9.0                           | 9.0                           | 9.0                           | 9.0                           | 9.0                           |
| Microsoft                                     | Shipped with                  | Shipped with                  | Shipped with                  | Shipped with                  | Shipped with                  | Shipped with                  | Shipped with                  |
| ActiveDirectory                               | Win2000SP4                    | Win2000SP4                    | Win2000SP4                    | Win2000SP4                    | Win2000SP4                    | Win2000SP4                    | Win2000SP4                    |
| User Source                                   | or later                      | or later                      | or later                      | or later                      | or later                      | or later                      | or later                      |
| Domain Services<br>for Windows<br>User Source | Yes                           | Yes                           | Yes                           | Yes                           | Yes                           | Yes                           | Yes                           |
| CA Certificate                                | SHA1digest                    | SHA1digest                    | SHA1digest                    | SHA1digest                    | SHA1digest                    | SHA1digest                    | SHA1digest                    |
|                                               | 1-10 yrs                      | 1-10 yrs                      | 1-10 yrs                      | 1-10 yrs                      | 1-10 yrs                      | 1-10 yrs                      | 1-10 yrs                      |
| Primary Server                                | SHA1digest                    | SHA1digest                    | SHA1digest                    | SHA1digest                    | SHA1digest                    | SHA1digest                    | SHA1digest                    |
| Certificates                                  | 1-10 yrs                      | 1-10 yrs                      | 1-10 yrs                      | 1-10 yrs                      | 1-10 yrs                      | 1-10 yrs                      | 1-10 yrs                      |
| MDM Server<br>Certificates                    | SHA-2<br>Signature<br>1-2 yrs | SHA-2<br>Signature<br>1-2 yrs | SHA-2<br>Signature<br>1-2 yrs | SHA-2<br>Signature<br>1-2 yrs | SHA-2<br>Signature<br>1-2 yrs | SHA-2<br>Signature<br>1-2 yrs | SHA-2<br>Signature<br>1-2 yrs |
| Azure Active<br>Directory                     | No                            | No                            | No                            | No                            | Yes                           | Yes                           | Yes                           |

#### **Reporting Server**

| Reporting<br>Server       | ZENworks<br>2020 | ZENworks<br>2020.1 | ZENworks<br>2020.2 | ZENworks<br>2020.3 | ZENworks<br>23.3 | ZENworks<br>23.4 | ZENworks<br>24.2 |
|---------------------------|------------------|--------------------|--------------------|--------------------|------------------|------------------|------------------|
| Version                   | v7.2             | v7.2               | v7.8               | v7.8               | v8.1.1           | v8.1.1           | v8.1.1           |
| Backward<br>Compatibility | 2017.x           | 2017.x             | 2020.x,<br>2017.x  | 2020.x,<br>2017.x  | 2020.x           | 2020.x           | 2020.x           |

The following table shows the Reporting Server versions provided in each release and the ZENworks versions supported by each Reporting Server.

# Upgrade from ZENworks 2020 to ZENworks 2020 Update 2

To upgrade ZENworks 2020 to ZENworks 2020 Update 2, complete the following tasks:

- Make sure you have downloaded the ZENworks 2020 software and licenses. For instructions, refer to "Software and Licenses Download (SLD)" on page 2.
- Perform any hardware, operating system, database, or software upgrades that are required before this step of the ZENworks upgrade. Refer to "System Requirements Considerations" on page 5 to help make this determination and Understanding the Upgrade Order for additional instructions.
- D Upgrade your Primary Servers. For instructions, see *Upgrading the Primary Servers to ZENworks 2020*.
- □ If you are using the ZENworks Virtual Appliance, migrate the appliances. For instructions, see *Appliance Migration*.
- **D** Upgrade your Satellites. For instructions, see Updating Satellites and Managed Devices to ZENworks 2020.

# Upgrade from ZENworks 2020 Update 1 to ZENworks 2020 Update 2

To upgrade ZENworks 2020 Update 1 to ZENworks 2020 Update 2, complete the following tasks:

- □ Make sure you have downloaded the ZENworks 2020 Update 2 software. For instructions, refer to "Software and Licenses Download (SLD)" on page 2.
- Perform any hardware, operating system, database, or software upgrades that are required before this step of the ZENworks upgrade. Refer to "System Requirements Considerations" on page 5 to help make this determination and Understanding the Upgrade Order for additional instructions.
- □ Upgrade your Primary Servers. For instructions, see Upgrading or Migrating the Primary Servers and Upgrading Linux and Windows Primary Servers to ZENworks 2020 Update 2.
- □ If you are using the ZENworks Virtual Appliance, migrate the appliances. For instructions, see *Appliance Migration*.
- Upgrade your Satellites. For instructions, see Updating Satellites and Managed Devices to ZENworks 2020 Update 2.

# Upgrade from ZENworks 2020 Update 2 | Update 3 | 23.3 to ZENworks 23.4

To upgrade ZENworks 2020 Update 2, Update 3, or 23.3 to ZENworks 23.4, complete the following tasks:

- □ Make sure you have downloaded the ZENworks 23.4 software. For instructions, refer to "Software and Licenses Download (SLD)" on page 2.
- Perform any hardware, operating system, database, or software upgrades that are required before this step of the ZENworks upgrade. Refer to "System Requirements Considerations" on page 5 to help make this determination.
- □ To initiate the upgrade process, import the system update from the .zip file or directory into the Zone using the system update entitlement. For instructions, see From Software and Licenses Download (SLD)
- **D** Upgrade your Primary Servers. For instructions, see ZENworks System Updates Reference.
- D Upgrade your Satellites. For instructions, see Updating Satellites and Managed Devices to ZENworks 23.4.
- Upgrade your managed devices. For instructions, see Updating Satellites and Managed Devices to ZENworks 23.4.

# Upgrade from ZENworks 23.4 to ZENworks 24.2

To upgrade ZENworks 23.4 to ZENworks 24.2, complete the following tasks:

Make sure to migrate all Windows Primary Servers to the ZENworks Appliance before upgrading to ZENworks 24.2. For more information, see End of Windows Primary Server Support.

To migrate the Windows Primary server to the ZENworks appliance, use the Windows to Appliance Migration tool.

- □ Make sure you have downloaded the ZENworks 24.2 software. For instructions, refer to "Software and Licenses Download (SLD)" on page 2.
- Perform any hardware, operating system, database, or software upgrades that are required before this step of the ZENworks upgrade. Refer to "System Requirements Considerations" on page 5 to help make this determination.
- □ To initiate the upgrade process, import the system update from the .zip file or directory into the Zone using system update entitlement. For instructions, see From Software and Licenses Download (SLD).
- **D** Upgrade your Primary Servers. For instructions, see ZENworks System Updates Reference.
- □ Upgrade your Satellites. For instructions, see Updating Satellites and Managed Devices to ZENworks 24.2.
- Upgrade your managed devices. For instructions, see Updating Satellites and Managed Devices to ZENworks 24.2.

# **Additional Information**

#### **ZENworks Documentation References**

- ZENworks 24.2 Documentation
- ZENworks 23.4 Documentation
- ZENworks 23.3 Documentation
- ZENworks 2020 Update 3 Documentation

- ZENworks 2020 Update 2 Documentation
- ZENworks 2020 Update 1 Documentation
- ZENworks 2020 Documentation
- Micro Focus Knowledge Base

#### **ZENworks Video References**

- On-Demand Webinars
- Micro Focus ZENworks Highlights Series
- ZENworks Appliance Administration Console Tour
- ZENworks Database Migration Options Details and Logging
- ZENworks Database Migration Tool Demo Migrating 2017 (or ZENworks 2020) external MSSQL (or Oracle) to internal PostgreSQL using the Database Migration Tool
- More Video References in the ZENworks 2020 Documentation

#### **Legal Notice**

For information about legal notices, trademarks, disclaimers, warranties, export and other use restrictions, U.S. Government rights, patent policy, and FIPS compliance, see https://www.microfocus.com/about/legal/.

#### © Copyright 2008 - 2024 Open Text

The only warranties for products and services of Open Text and its affiliates and licensors ("Open Text") are as may be set forth in the express warranty statements accompanying such products and services. Nothing herein should be construed as constituting an additional warranty. Open Text shall not be liable for technical or editorial errors or omissions contained herein. The information contained herein is subject to change without notice.